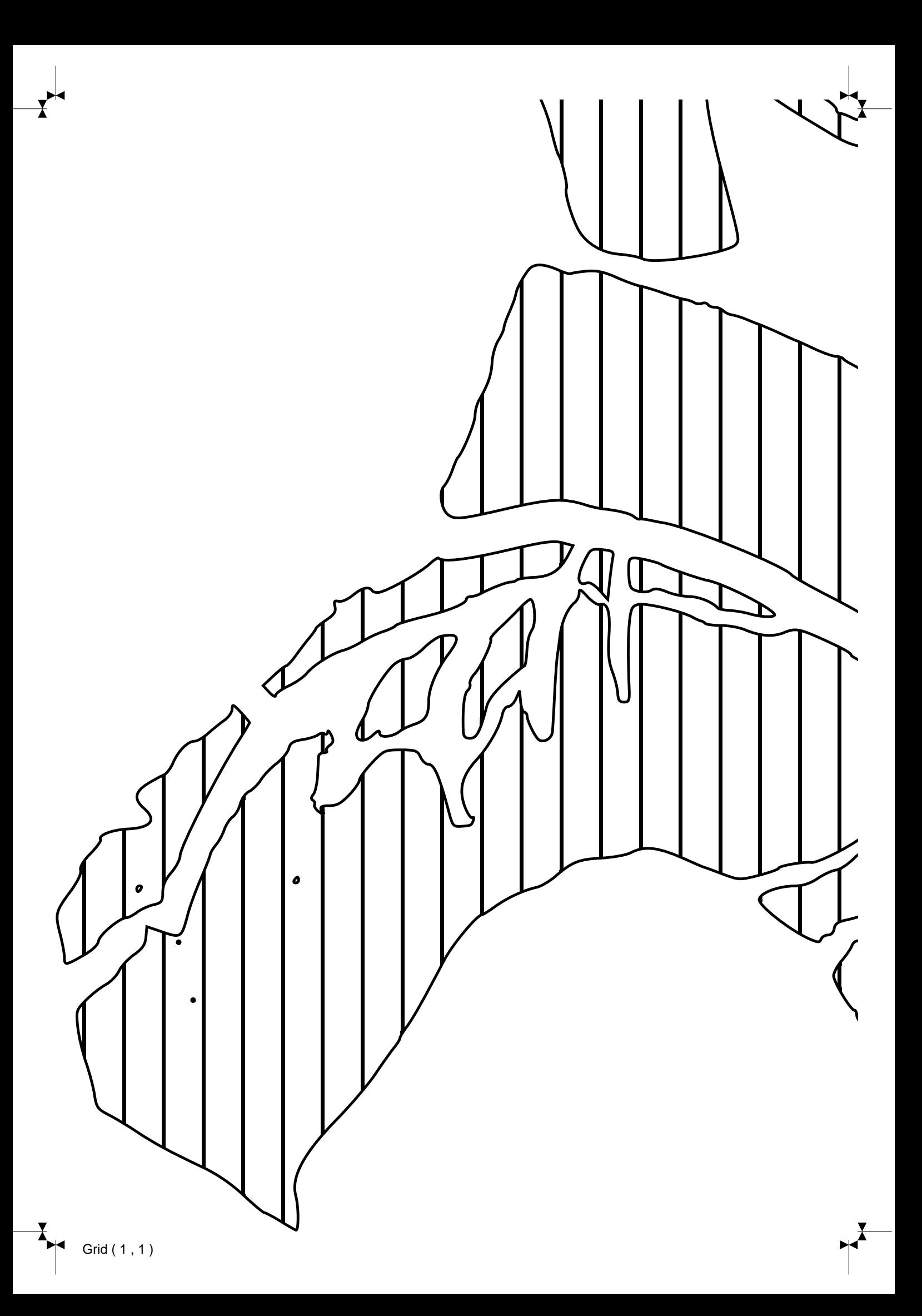

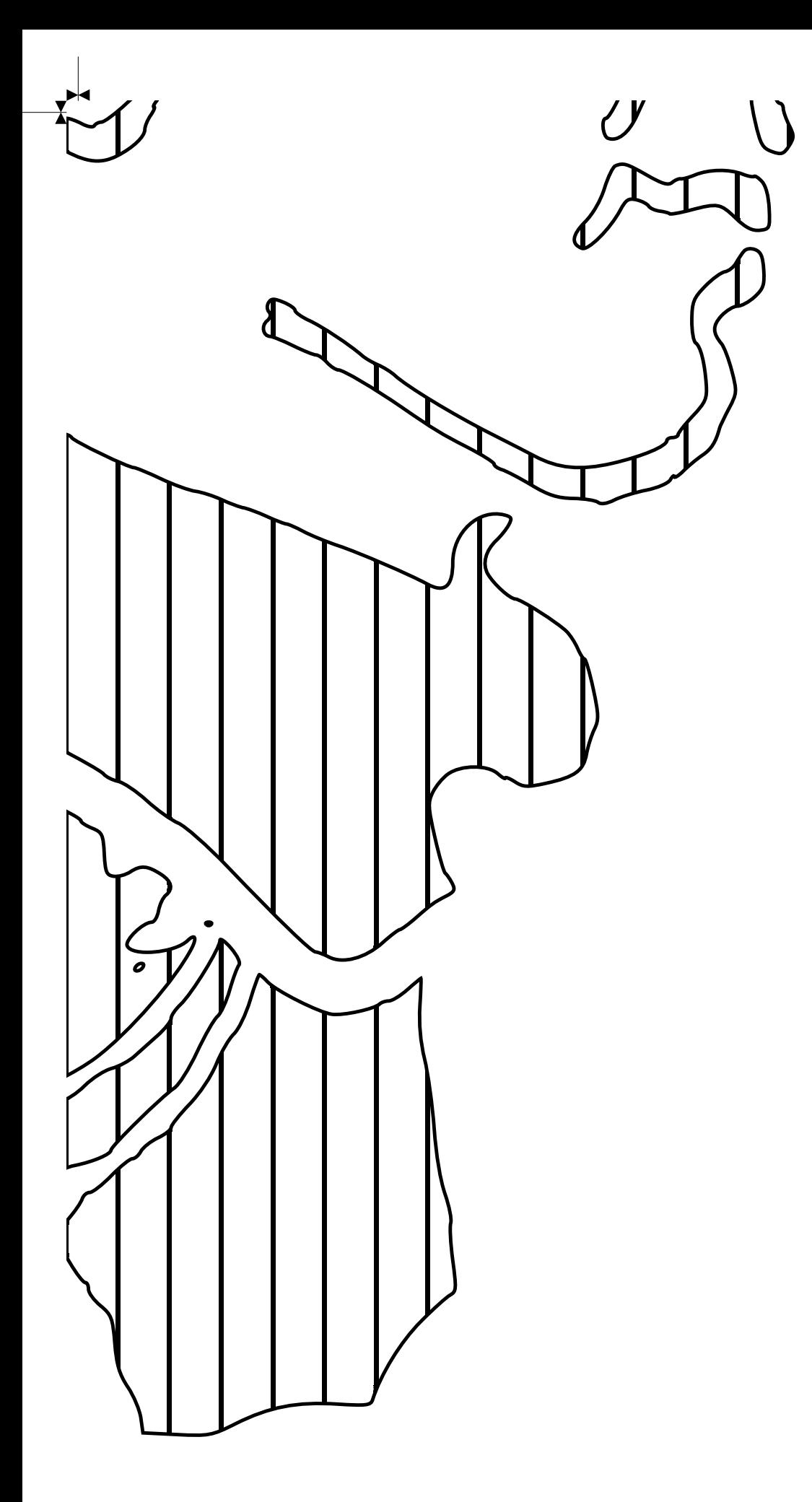

<sup>T</sup>

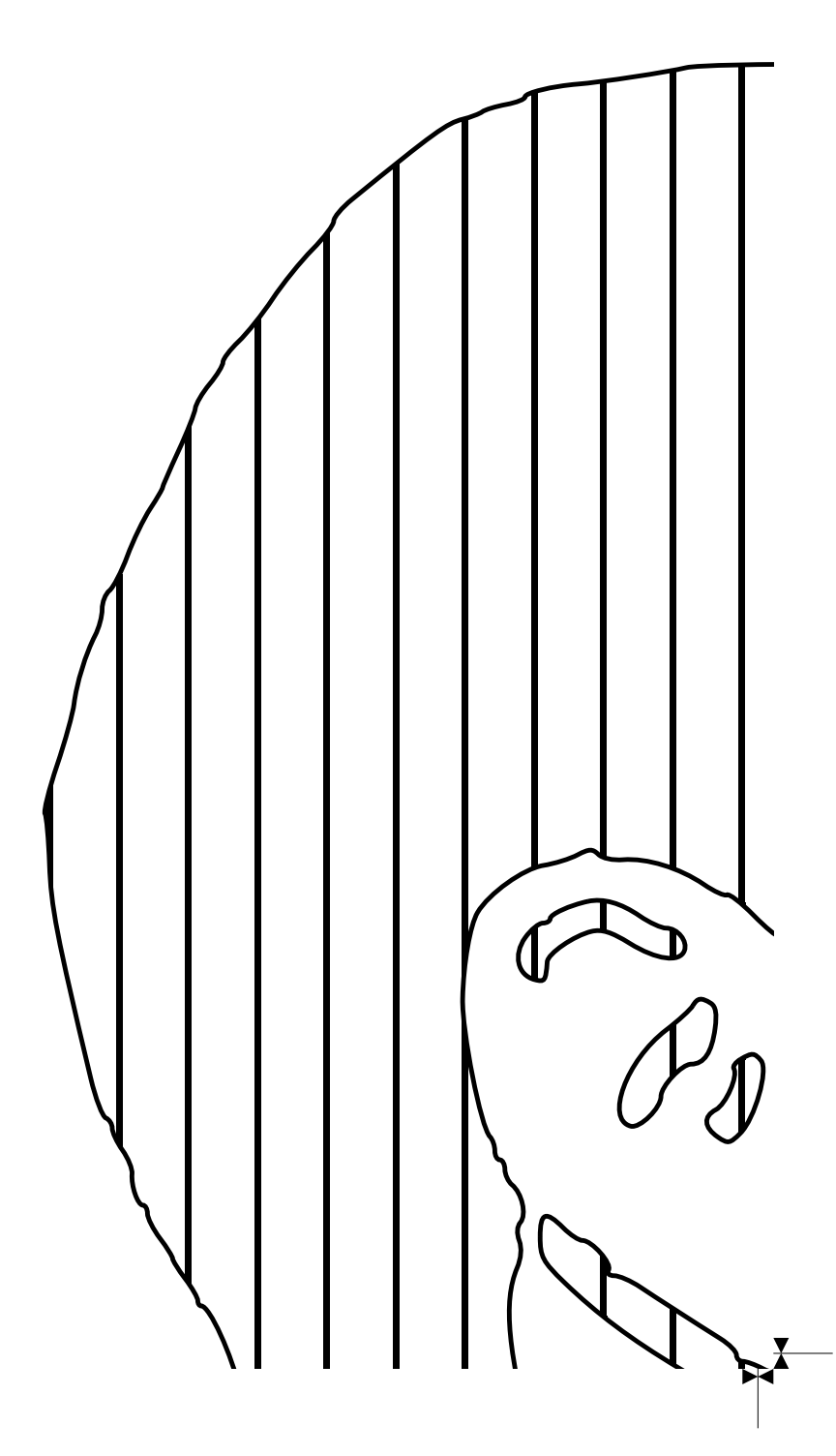

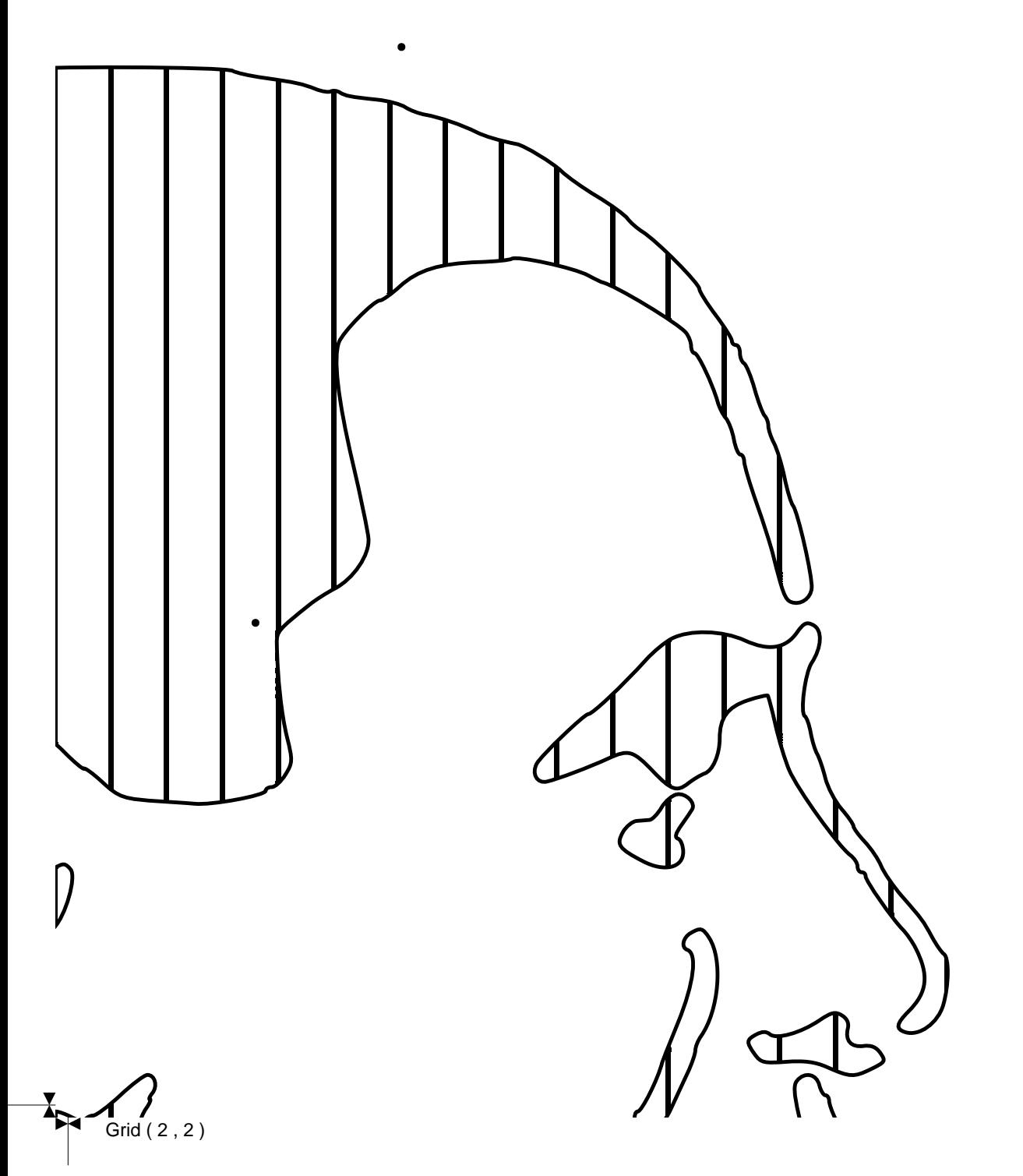